# Cheatography

### Podstawy Linuksa Cheat Sheet by [Bunnet](http://www.cheatography.com/bunnet/) via [cheatography.com/13531/cs/1453/](http://www.cheatography.com/bunnet/cheat-sheets/podstawy-linuksa)

### **Flitry w Linuksie**

- cat Najprostszy filtr. Nie wprowadza zmian. Przełączniki: *s* - z paru pustych lini robi jedną; *n* numeruje wszystkie linie;*b* numeruje niepuste linie; *A* pokazuje znaki specialne.
- head Wyświetla poczatkową część pliku o podanej nazwie lub danych wejściowych otrzymanych z potoku gdy nazwa pliku nie jest podana. standardowo wyświetlane jest 10 pierwszych linii. Przełączniki: *c* pozwala określić liczbę wyświetlanych znaków; *n* - pozwala wyświetlić liczbę wyświetlanych linii.
- tail Wyświetla końcową część pliku o podanej nazwie lub danych wejściowych otrzymanych z potoku gdy nazwa pliku nie jest podana. standardowo wyświetlane jest 10 ostatnich linii. Przełączniki: *c* - pozwala określić liczbę wyświetlanych znaków; *n* - pozwala wyświetlić liczbę wyświetlanych linii.
- sort Służy do sortowania danych wejściowych, które domyslnie sortowanie są leksykograficzne. Sortowanie danych odbywa sie liniami. Przełączniki: *n* - pozwala sortować numerycznie; *b* - ignoruje przy sortowaniu pacje znajduj.ące się na początku linii; *t* - pozwala zmienić domyślny separator kolumn, którym są znaki tabulacji lub spacji; *f* - pozwala ignorować przy sortowaniu wielkości liter; *r* - obraca kolejność sortowania;*o* zapisuje rezultat sorotwania do pliku o podanej nazwie.

### **Flitry w Linuksie (cont)**

- uniq Umozliwia usunięcie powtarzających sie, sąsiadujących linii danych wejściowych. Przełączniki: *d* - wyświetla z danych wejściowych tylko linie unikalne; *u* - wyświetla z danych wejściowych tylko linie unikalne; *c*zlicza liczbę powtórzeń.
- wc Zlicza znaki, słowa i linie w podanych danych wejściowych. Standardowo sa wyświetlane 3 wartości. Przełączniki: *l* zlicza linie; *w* - zlicza wyrazy; *c* - zalicza znaki.
- grep Przeszukuje dane pochodzące ze standardowego wejscia lub pliki wyszczególnione na liście plików. Przełączniki: *v* - wyszukuje linie nie zawierające szukanego wzorca.; *c* podaje liczbę odszukanych wyrażeń; *i* ignoruje wielkość liter; *n* wyświetla nr linii.; *h* - pomija nazwy plików i wyświtla linie ze wzorcem; *r* - pozwala na przeszukiwanie rekurające; *l*- pokazuje nazwy plików zawierających określony wzorzec; *L* - pokazuje nazyw plików nie zawierajcych określonego wzorca.

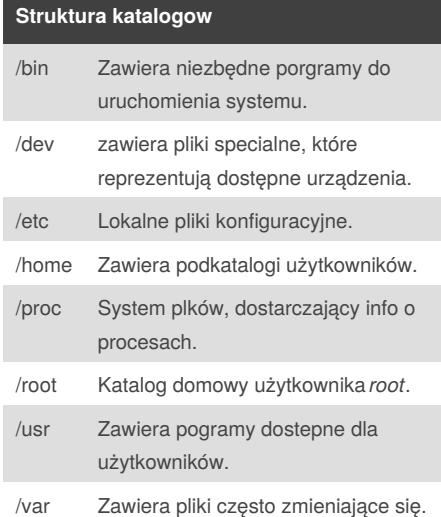

By **Bunnet** [cheatography.com/bunnet/](http://www.cheatography.com/bunnet/)

Published 10th December, 2013. Last updated 12th December, 2013. Page 1 of 2.

### **Obsluga katalogow i plikow**

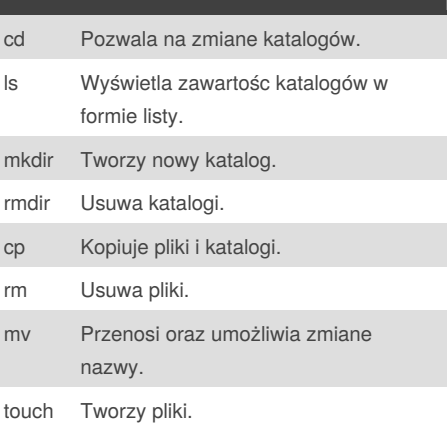

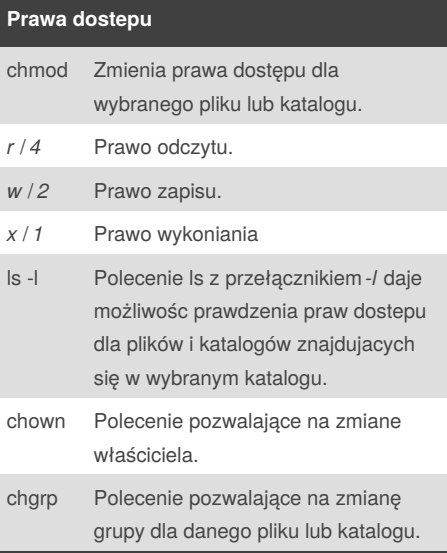

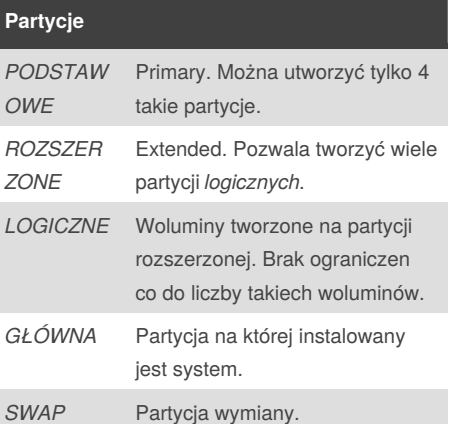

Sponsored by **Readability-Score.com** Measure your website readability! <https://readability-score.com>

# Cheatography

## Podstawy Linuksa Cheat Sheet by [Bunnet](http://www.cheatography.com/bunnet/) via [cheatography.com/13531/cs/1453/](http://www.cheatography.com/bunnet/cheat-sheets/podstawy-linuksa)

### **Procesy**

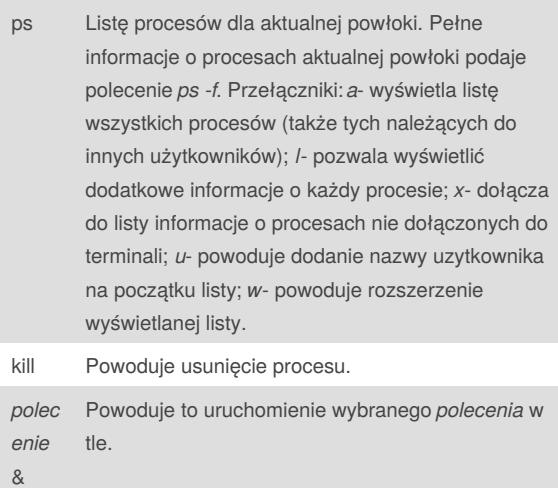

### **Dowiazania**

ln Tworzy dowiązanie do pliku .

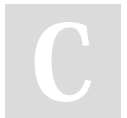

#### By **Bunnet**

[cheatography.com/bunnet/](http://www.cheatography.com/bunnet/)

Published 10th December, 2013. Last updated 12th December, 2013. Page 2 of 2.

Sponsored by **Readability-Score.com** Measure your website readability! <https://readability-score.com>